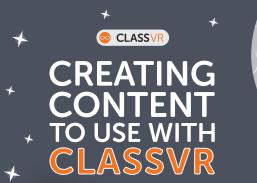

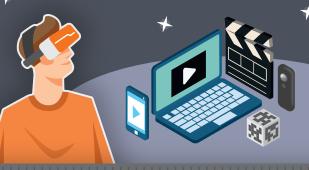

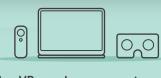

With ClassVR, you have access to over 1000 different resources; however we know that creativity is always at the heart of teaching. That is why we have made it easy to upload your own created content using the ClassVR portal.

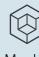

# 3D Modelling

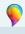

Paint 3D – Only with Windows 10, free with the Creators Update. Very simple to use and exports models directly into .glb format. A step-by-step guide to Paint 3D and ClassVR can be found HERE. **Vectary - www.vectary.com** Advanced online 3D modelling tool. Creates detailed models but can be

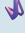

to use. Can only export models on a paid plan. SketchUp - www.s export 3D models. ketchup.com Requires paid account to

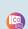

CoSpacess.io Our CoSpaces integration provides a platform which allows teachers and students to create and code their own 3D worlds and explore them on your ClassVR headsets.

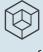

be complex

Thousands of free 3D models

## Other sources of 3D models

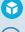

with Creative Commons Attribution licences. Some paid models. One of the largest collections of STL files for 3D printing.

w.turbosquid.com High quality 3D models, Turbosquid however can be expensive.

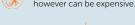

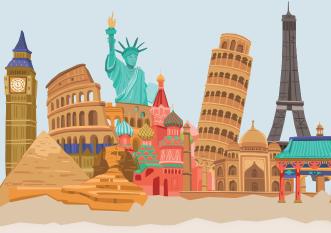

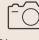

# 360 Photography

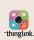

ThingLink - www.classvr.com/thinglink-and-classvr Our Thinglink integration provides a free platform which allows you to seamlessly create interactive images and videos with labels, hotspots, tours and much more.

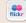

com Requires an account, most photos are reserved by copyright.

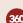

**360Cities** – www.360cities.net Requires licencing, only suitable for large organisations.

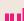

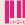

**Pixexid – www.pixexid.com** Some 360 images are available for free, though you need to check carefully for copyright agreement if using commercially.

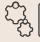

## Sites for converting to GLB

**Blackthread.io - www.blackthread.io/gltf-converter** Useful tool for converting some files to .glb for free. Uses a drag and drop function and can convert textures.

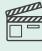

### Editing 360 images/videos

Full guide to editing 360 images and videos using Windows 10 can be found here: www.classus.com/faithing found here:

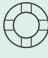

Click here for a useful article on:

Uploading 360 imag

Helpful support guides

Click here for a useful article on: Using your 3D models w

Click here for a useful article on:

Click here for a useful article on: a lot of large files) Clearing the c